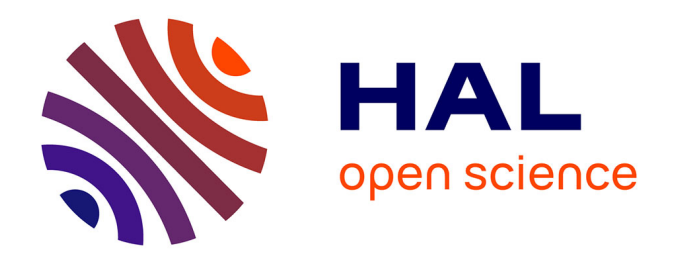

# **Électromagnétisme et optique géométrique, Polytech Nancy 2A : Formulaire d'optique géométrique**

J Ledig

# **To cite this version:**

J Ledig. Électromagnétisme et optique géométrique, Polytech Nancy 2A : Formulaire d'optique géométrique. École d'ingénieur. France. 2020. hal-02880097

# **HAL Id: hal-02880097 <https://hal.science/hal-02880097>**

Submitted on 24 Jun 2020

**HAL** is a multi-disciplinary open access archive for the deposit and dissemination of scientific research documents, whether they are published or not. The documents may come from teaching and research institutions in France or abroad, or from public or private research centers.

L'archive ouverte pluridisciplinaire **HAL**, est destinée au dépôt et à la diffusion de documents scientifiques de niveau recherche, publiés ou non, émanant des établissements d'enseignement et de recherche français ou étrangers, des laboratoires publics ou privés.

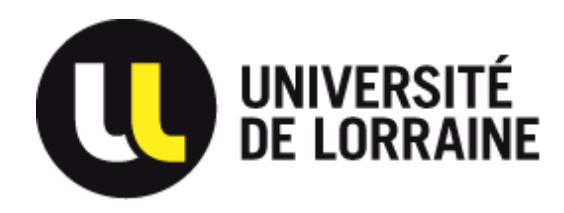

TP Optique 2ème année Formulaire d'optique géométrique

Année 2019-2020 *jordan.ledig@univ-lorraine.fr*

# 1 Les lentilles minces

Il existe deux types de lentilles, des lentilles convergentes (bords plus minces que le centre, ou convexes) et des lentilles divergentes (bords plus épais que le centre, ou concaves). Une lentille mince possède une distance focale notée  $f'$  qui est positive pour une lentille convergente et négative pour une lentille divergente.

En optique géométrique les distances sont données en valeurs algébriques par rapport à la lentille, i.e. si le sens "positif" est de la gauche vers la droite, les points situés à gauche de la lentille sont à une distance négative de cette dernière, et les points à droite, à une distance positive.

On note *F* et *F*<sup>'</sup> les foyers objet et image de la lentille. Ils sont situés respectivement à une distance  $-f'$  et  $+f'$  de la lentille (cf. figure 1).

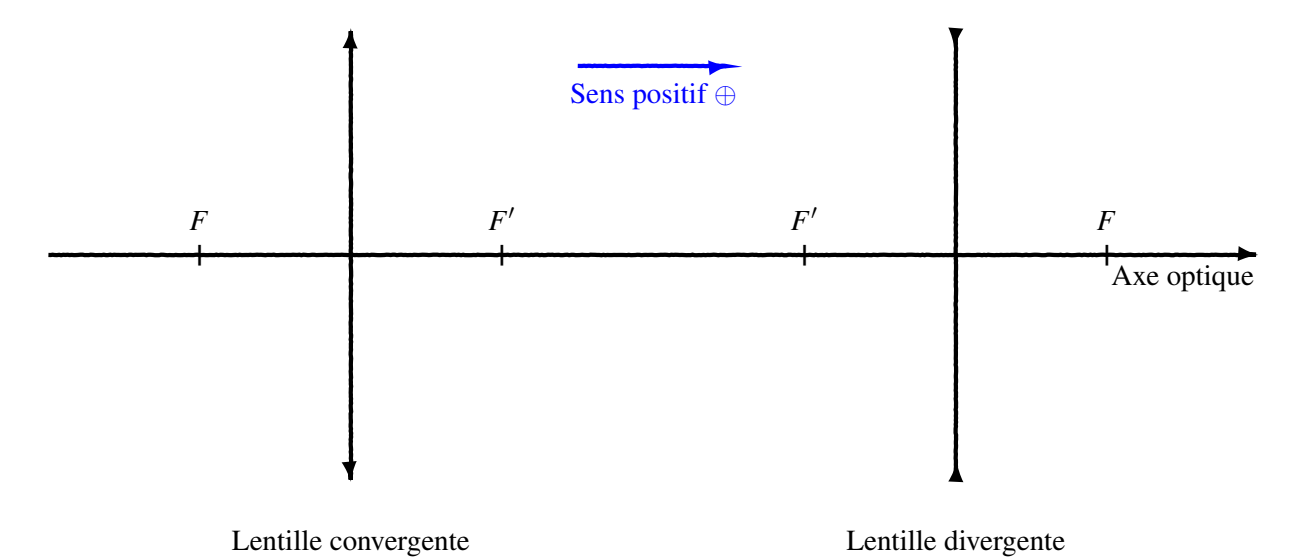

Figure 1 – Les représentations des lentilles minces convergente et divergente

# 2 Le tracé des rayons

En optique géométrique nous faisons l'approximation des petits angles (les rayons lumineux qui arrivent à la lentille forment un petit angle avec l'axe optique). Cela nous permet de réaliser un tracé de rayon sur papier afin de déterminer la formation des images. Indépendamment de la nature de la lentille les règles de construction sont :

- 1. Le rayon passant par le centre de la lentille n'est pas dévié.
- 2. Le rayon passant par le point focal objet *F* ressort de la lentille parallèlement à l'axe optique.
- 3. Le rayon arrivant parallèlement à l'axe optique ressort de la lentille en passant par le foyer image F'.

### 3 Loi de Descartes

La lumière obéit au principe de Fermat (minimisation de la distance de parcours). L'application de ce principe nous permet de trouver où se forme l'image d'une lentille de focale  $f'$  et de centre *O*. On suppose un objet situé en *A* et son image en *A'*, tous deux situés sur l'axe optique. La loi de Descartes s'écrit alors (pour une lentille baignant dans un milieu d'indice  $n = 1$ ),

$$
\frac{1}{\overline{OA'}} - \frac{1}{\overline{OA}} = \frac{1}{f'}
$$

Les barres indiquent que l'on considère une grandeur algébrique. Donc si, par exemple, le point *A* se trouve 5 cm avant la lentille (du côté gauche), alors *OA* = −5 cm. Vérifiez toujours vos signes lors d'un calcul !

# 4 Grandissement γ et grossissement *G* d'un objet

L'image *A'B'*, à travers une lentille, d'un objet *AB* peut avoir d'autres dimensions. Afin de quantifier cela, nous définissons le grandissement de la lentille,

$$
\gamma = \frac{\overline{A'B'}}{\overline{AB}}
$$

ainsi si  $\gamma = -2$  cela veut dire que l'image est retournée et 2× plus grande que l'objet original.

Mais bien entendu cette définition perd tout son sens si nous travaillons avec des télescopes par exemple. En effet, l'image que nous voyons à travers l'instrument a une taille centimètrique, alors que l'objet initial fait plusieurs kilomètres de diamètre, ainsi  $\gamma \approx 0$ . C'est pourquoi nous définissons le grossissement, qui est en fait un rapport d'angle :

$$
G = \frac{\text{angle sous lequel on voit l'image}}{\text{angle sous lequel on voit l'objet}} = \frac{\alpha'}{\alpha}
$$

Rappelons que dans la pratique, les angles sont petits (approximation de Gauss), donc on utilisera souvent l'approximation au premier ordre tan  $\theta \sim \theta$  pour  $\theta = {\alpha, \alpha'}$ .

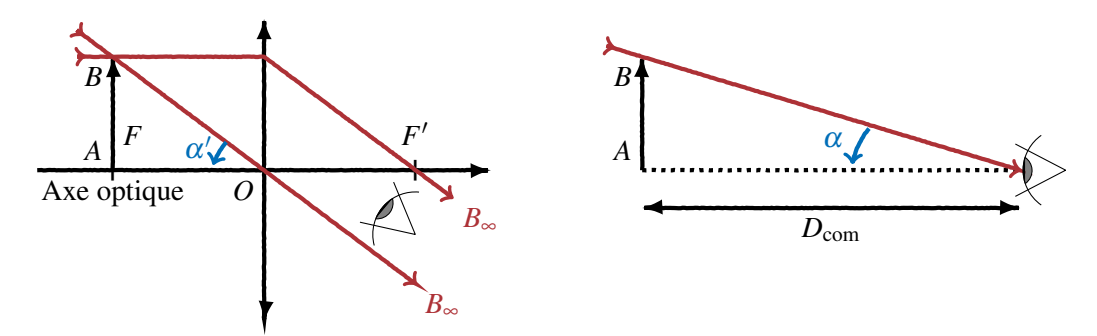

Figure 2 – Schéma explicatif pour le calcul du grossissement commercial. A gauche avec la loupe, et à droite à l' œil nu.

Comme le montre la figure ci-dessus, pour définir la "puissance" d'une loupe, on donne son grossissement commercial. C'est l'angle sous lequel on voit l'image grossie, divisé par l'angle sous le-quel on voit l'objet si on le regarde à une distance  $D_{\text{com}} = 25$  cm. Pour que l'œil n'ait pas besoin d'accommoder, l'image de notre objet doit être projetée à l'infini : l'objet *AB* se trouve alors au foyer image. L'œil voit donc l'image sous un angle α <sup>0</sup> ∼ *AB*/ *f* 0 . Enfin à l'œil nu, si l'objet se trouve à 25 cm de l'œil, nous le voyons sous un angle α ∼ *AB*/*D*com.

Ainsi, le grossissement commercial est donné par :

$$
G_{\rm com} = \frac{D_{\rm com}}{f'}
$$

### 5 Formation des images et application des formules

#### 5.1 Objet à une distance finie d'une lentille convergente

#### Image réelle

Mettons en pratique les 3 points énoncés dans la section 2 (tracé des rayons). On place un objet *AB* à 5 cm d'une lentille convergente de focale  $f' = 2$  cm et de centre O. Nous allons tracer les rayons 1 à 3 qui s'appuient sur *B*. L'intersection des rayons sera la position de l'image du point *B'* (notez que dans la pratique on se limite souvent à deux rayons, le rayon 1 et le rayon 3).

Théoriquement, nous avons  $\overline{OA} = -5$  cm,  $f' = 2$  cm, ainsi en utilisant la loi de Descartes :

$$
\frac{1}{\overline{OA'}} = \frac{1}{f'} + \frac{1}{\overline{OA'}} = \frac{1}{2} + \frac{1}{-5} = \frac{3}{10} \Leftrightarrow \overline{OA'} = \frac{10}{3} \approx +3,33 \text{ cm}
$$

Le grandissement de l'image peut être calculé en utilisant le théorème de Thales puisque OAB et OA'B' sont des triangles semblables. Ainsi,

$$
\gamma = \frac{\overline{A'B'}}{\overline{AB}} = \frac{\overline{OA'}}{\overline{OA}} = \frac{3,33}{-5} \approx -0,66
$$

donc l'image de *AB* sera inversée (car γ < 0) et aura une taille de |γ| ×*AB* ≈ 1,32 cm.

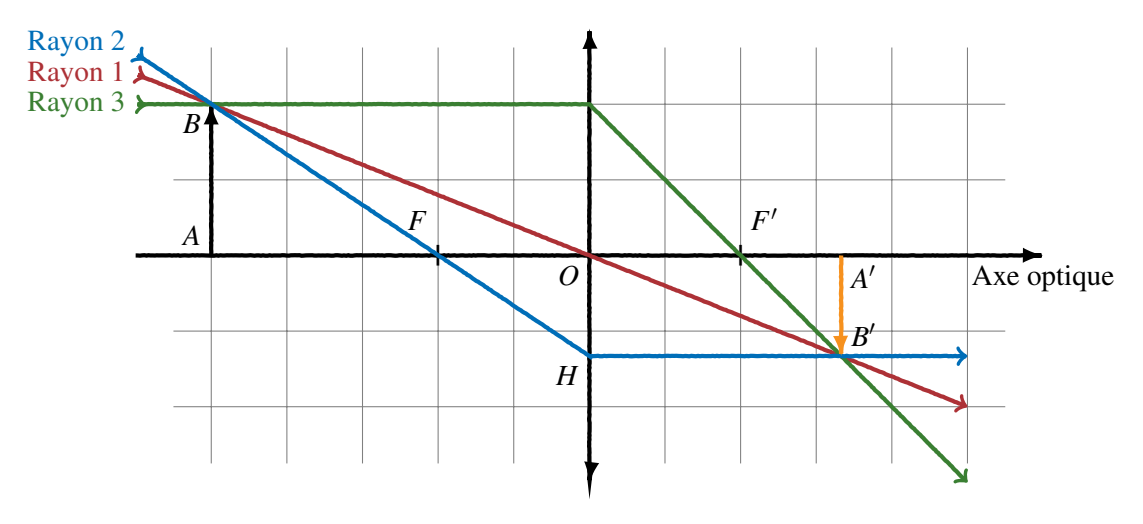

Figure 3 – Tracé de rayons pour trouver l'image réelle d'une lentille convergente

#### Image virtuelle

Abordons maintenant la notion d'image virtuelle en gardant la même lentille. On place un objet *AB* à 1 cm d'une lentille convergente de focale  $f' = 2$  cm et de centre O. L'objet est donc placé entre la lentille et son foyer objet.

Théoriquement, nous avons  $\overline{OA} = -0.5$  cm,  $f' = 2$  cm, ainsi en utilisant la loi de Descartes :

$$
\frac{1}{\overline{OA'}} = \frac{1}{f'} + \frac{1}{\overline{OA'}} = \frac{1}{2} + \frac{-2}{1} = -\frac{3}{2} \Leftrightarrow \overline{OA'} = -\frac{2}{3} \approx -0,67 \text{ cm}
$$

L'image est virtuelle, elle se trouve du même côté que l'objet. Sur le tracé de rayons cela veut dire que le point *B* n'est pas l'intersection des rayons, mais l'intersection des prolongements des rayons ! Le grandissement se calcule de la même manière,

$$
\gamma = \frac{\overline{A'B'}}{\overline{AB}} = \frac{\overline{OA'}}{\overline{OA}} = \frac{-0,66}{-0,5} \approx +1,33
$$

donc l'image de *AB* sera droite (car  $\gamma > 0$ ) et aura une taille de  $|\gamma| \times AB \approx 2,66$  cm. L'image est donc plus grande que l'objet.

La différence entre image virtuelle et image réelle peut paraître déroutante, cependant, cela peut se comprendre aisément dans la pratique :

- une image réelle est une image que l'on peut projeter sur un écran. Mettez une lentille convergente entre une lampe et la paillasse et vous verrez l'image de la lampe se former sur la table.
- une image virtuelle ne peut pas être projetée car c'est notre œil qui, en captant les rayons, fait le prolongement de ceux-ci et voit un objet fictif. Dans la pratique cela revient à mettre une lentille proche d'un texte : le texte semble plus gros, et c'est en fait une image virtuelle.

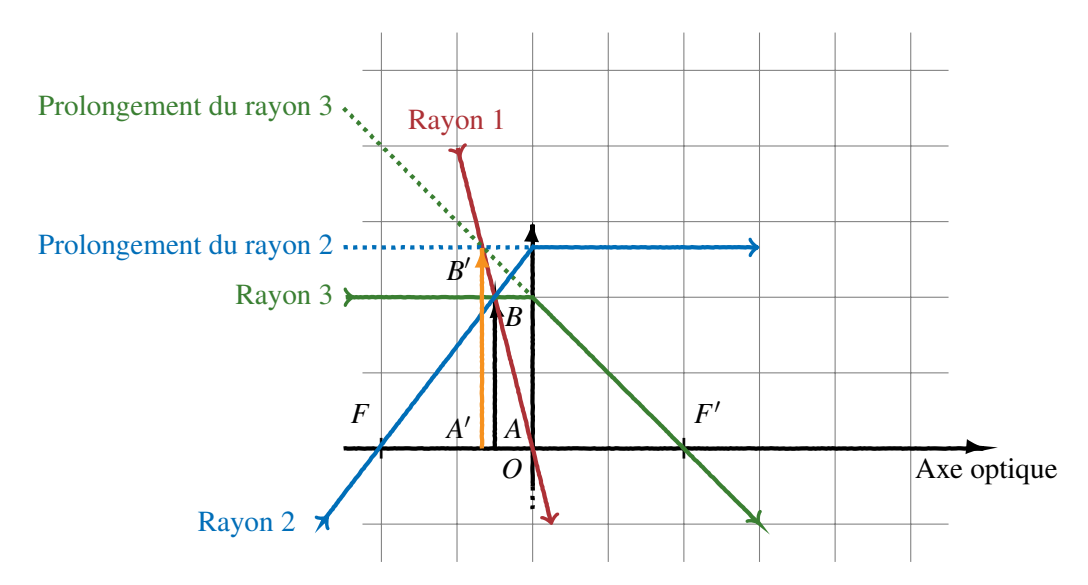

Figure 4 – Tracé de rayons pour trouver l'image virtuelle d'une lentille convergente

#### 5.2 Objet à une distance finie d'une lentille divergente

Pour une lentille divergente, l'image formée est virtuelle car comme son nom l'indique, une lentille divergente fait diverger les rayons (ils s'éloignent et ne se croisent donc pas). Cela se voit en plaçant une lentille divergente entre la paillasse et une lampe, on n'aura jamais l'image de la lampe sur la table. Le tracé des rayons est le même que pour une lentille convergente, sauf que la focale est négative  $(f' < 0)$  et que les foyers sont inversés par rapport à une lentille convergente.

Prenons une lentille divergente de focale *f*' = −2 cm. On place un objet *AB* de 2 cm à 5 cm de la lentille (c'est le même cas que sur la figure 2, mais cette fois avec une lentille divergente).

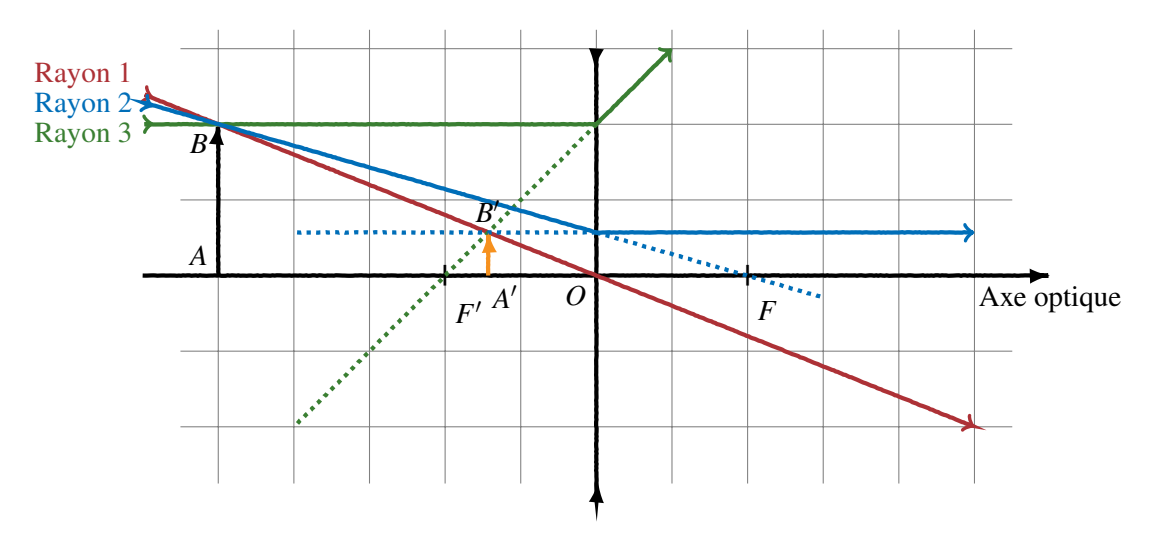

Figure 5 – Tracé de rayons pour trouver l'image réelle d'une lentille divergente

D'après le calcul on trouve  $\overline{OA'} = -10/7 \approx -1,43$  cm avec un grandissement de  $\gamma \approx 0,71$ . L'image est donc virtuelle, droite et réduite. Encore une fois, l'image se forme à l'intersection des prolongements des rayons sortants.

#### 5.3 Objets et images à l'infini

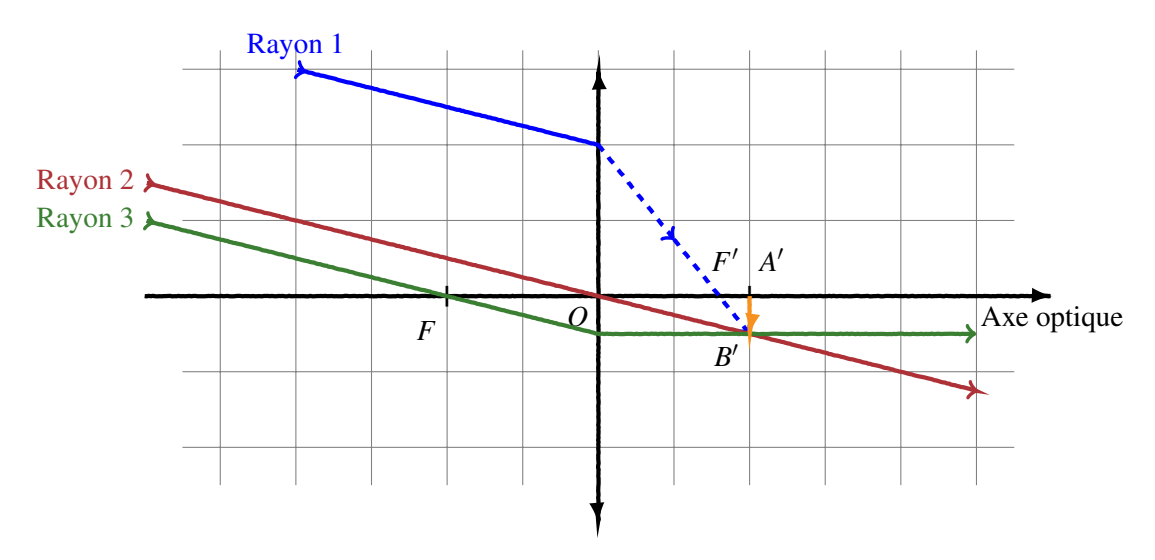

Figure 6 – Tracé de rayons pour trouver l'image d'un objet situé à l'infini

En optique géométrique, la notion d'infini apparait souvent puisque la condition *sine qua non* pour que l'œil n'accommode pas est que les rayons qu'il perçoit arrivent de l'infini. Ici nous allons voir comment tracer les rayons venant et allant à l'infini. D'après les relations de Descartes il est aisé de voir que,

- un objet situé à l'infini verra son image se former au foyer image F' (en effet en utilisant Descartes avec  $\overline{OA} \rightarrow -\infty \Leftrightarrow \overline{OA'} = f'.$
- un objet situé au foyer objet *F* verra son image se former à l'infini (en effet en utilisant Descartes avec  $\overline{OA} = -f' \Leftrightarrow \overline{OA'} \to \infty$ ).

Pour construire l'image de rayons venant de l'infini, il faut utiliser le fait qu'ils soient parallèles entre eux. On en fait passer un par le foyer objet *F* et un par le centre *O*. L'intersection des rayons sortants donne la position de notre image (qui sera dans le plan focal). Appuyons nous sur la figure 6 (je vous conseille de refaire le tracé pas à pas). Nous savons que les rayons viennent de l'infini suivant le rayon 1 (c'est notre hypothèse de travail). On trace alors le rayon 2, parallèle au premier, et passant par *O* (donc non dévié). On fait de même avec le rayon 3, qui passe par *F* et qui ressort parallèlement à l'axe optique. Et nous pouvons donc en déduire le tracé du rayon 1 à la sortie de la lentille (en pointillés).

#### 6 Formule de Newton

Les grandeurs algébriques sont comme des vecteurs (pourvu que les points soient alignés), ainsi  $\overline{OA}$  =  $\overline{OF} + \overline{FA} = \overline{FA} + f$  et  $\overline{OA'} = \overline{OF'} + \overline{F'A'} = \overline{F'A'} + f'$ . En injectant ces deux expressions dans la formule de Descartes, nous trouvons la formule de Newton qui permet de trouver la position d'une image par rapport à la position des foyers (et non de *O*) :

$$
\overline{FA} \cdot \overline{F'A'} = ff'
$$

Le grandissement peut également se réécrire en fonction des distances focales. Appuyons nous sur la figure 3 : les deux triangles dessinés par le rayon 2 (*FAB* et *FOH*) sont semblables. De plus  $OH = A'B'$ , ainsi d'après Thales nous avons le grandissement,

$$
\gamma = \frac{\overline{A'B'}}{\overline{AB}} = \frac{\overline{OF}}{\overline{FA}} = \frac{f}{\overline{FA}}
$$

L'avantage des formules de Newton est qu'elles restent inchangées pour l'étude des dioptres sphériques.

# 7 Les dioptres sphériques

Une lentille est en fait l'association de deux dioptres sphériques. Un dioptre sphérique est une interface entre un milieu d'indice *n* et un milieu d'indice *n'*, de sommet *S* et de centre *C*. L'œil par exemple est un dioptre sphérique d'indice 1,336 et de 5,6 mm de rayon. Schématiquement, un dioptre se représente presque comme une lentille mince.

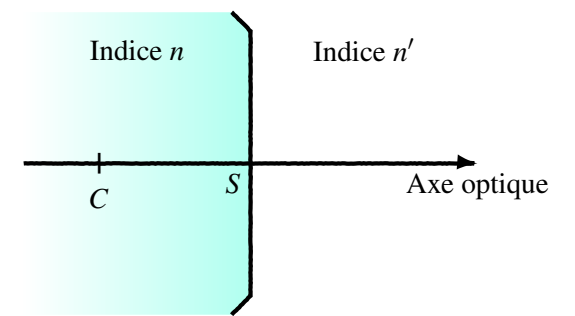

Figure 7 – Représentation d'un dioptre sphérique

On peut également définir des points focaux *F* et *F*<sup>'</sup> pour un dioptre sphérique. Pour y parvenir, on calcule tout d'abord la vergence *V* du dioptre,

$$
V = \frac{n' - n}{\overline{SC}}
$$

qui s'exprime en m−<sup>1</sup> ou en δ (dioptrie). Le dioptre est convergent si *V* > 0. Les distances focales sont alors :

$$
f = \overline{OF} = -\frac{n}{V}
$$
 et  $f' = \overline{OF'} = \frac{n'}{V}$ 

La relation de Descartes est également modifiée puisqu'elle fait intervenir les indices des différents milieux,

$$
\frac{n'}{\overline{SA'}} - \frac{n}{\overline{SA}} = V
$$

Pour le tracé de rayons, les règles sont les mêmes, sauf que  $f \neq f'$  et que le rayon non dévié est le rayon passant par *C*.

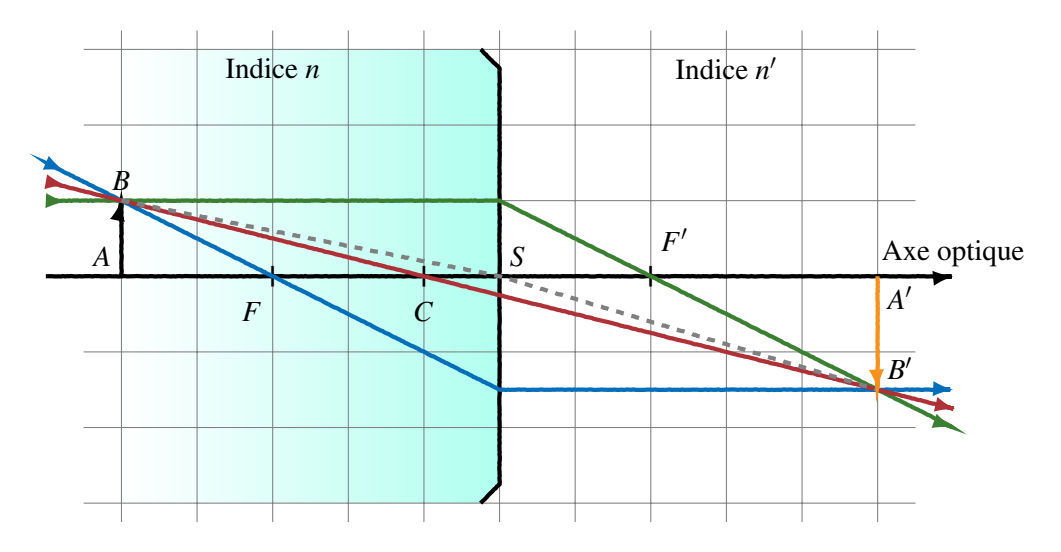

Figure 8 – Tracé de rayons à travers un dioptre sphérique

Le rayon passant par le sommet *S* du dioptre vérifie la relation de Snell Descartes,  $n\sin(\widehat{ASB}) = n'\sin(\widehat{A'SB'})$ , ce qui dans l'approximation de Gauss nous donne le grandissement,

$$
\gamma = \frac{\overline{A'B'}}{\overline{AB}} = \frac{n \cdot \overline{SA'}}{n' \cdot \overline{SA}}
$$

L'association de deux dioptres sphériques donne une lentille dont la vergence est la somme des vergences des deux dioptres sphériques.

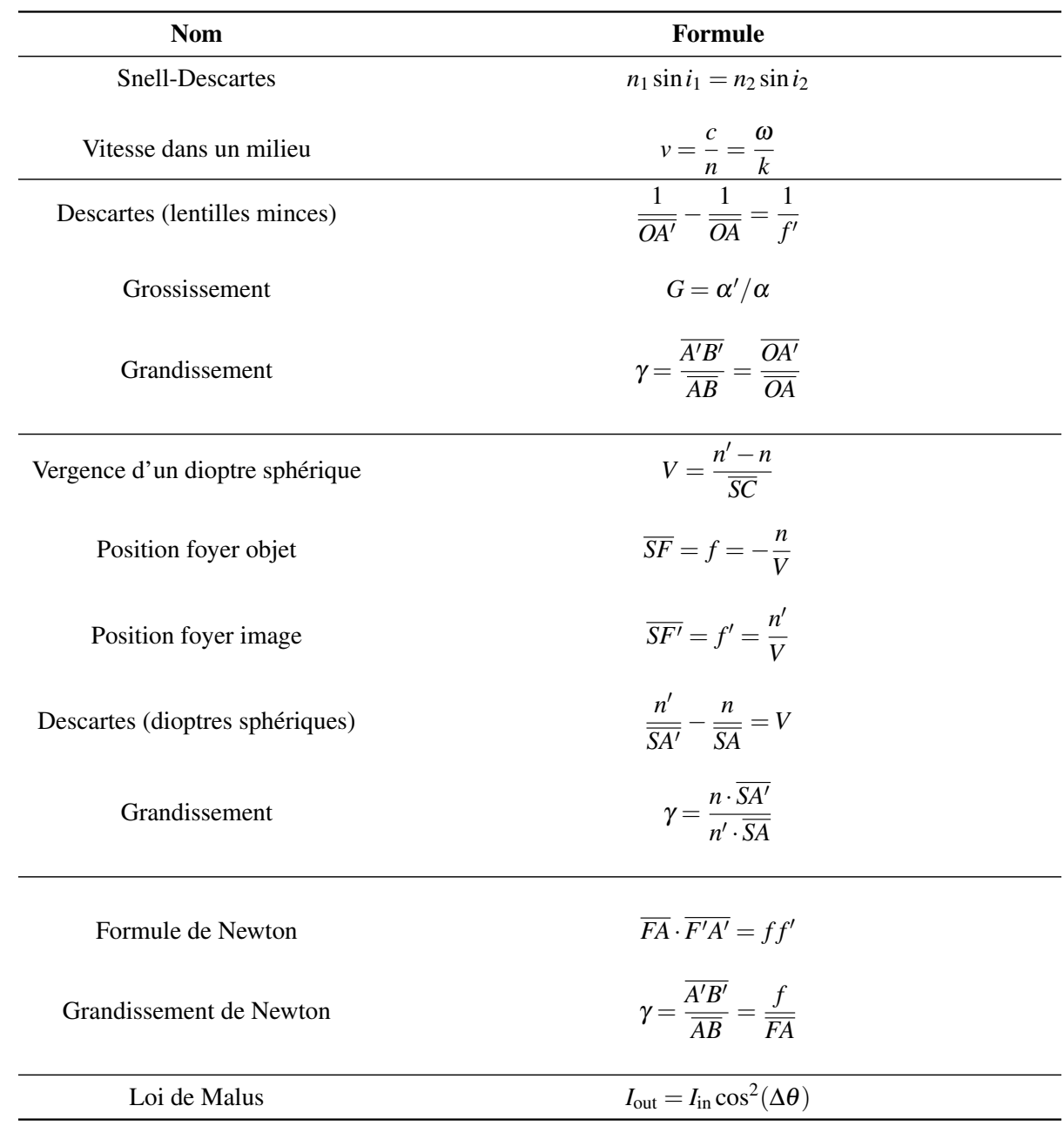

# Formulaire d'optique géométrique

Remarques :

— formules données pour une lentille mince de centre *O*, un objet en *A* et une image formée en *A* 0 . L'objet a une taille  $AB$  et l'image une taille  $A'B'$ .

- formules données pour *n* du premier milieu, et *n'* du second milieu (en suivant l'axe optique).
- formules données pour un dioptre sphérique de centre *C* et de sommet *S*.
- formules données pour ∆θ la différence d'angle entre deux polariseurs.